# **GIVE-Online**

## **How it works**

**Easy online giving for members or guests without leaving your church website.**

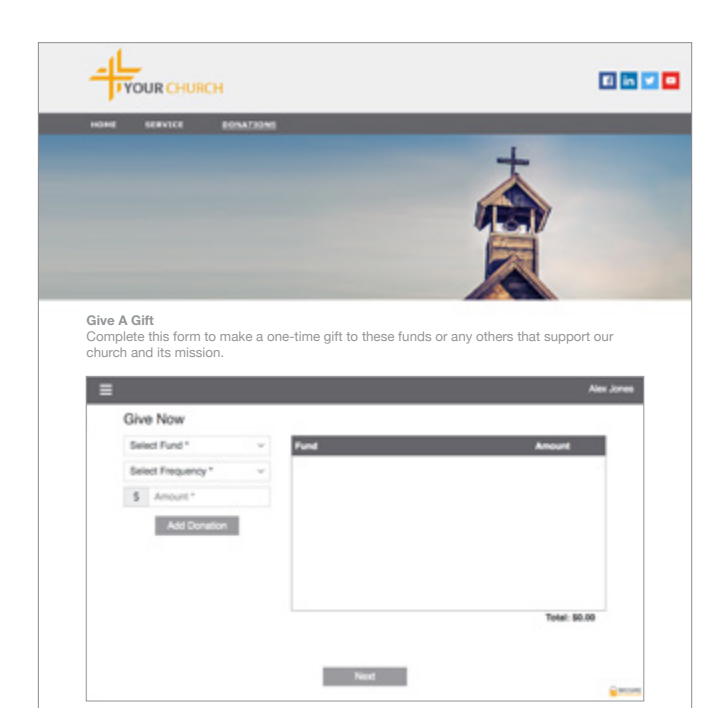

#### **Our Ministries**

Our church has a long history of serving social agencies through the time, talent and gifts of this church and its members. To learn more about our ministries and outreach programs, explore the links below.

- • Homeless Ministries
- • Youth Ministries
- • Community Garden
- • Community VBS

### **1. Select fund(s) and amount**

Donors select a fund, enter the amount and choose a frequency if they have created an Give+ account.

**Note:** All donors can give to multiple funds in one transaction. Account holders can choose start dates for gifts and payments.

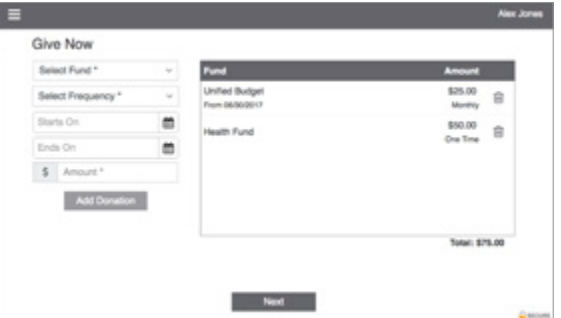

#### **3. Complete donation**

Donors review their summary and then select *Donate Now* to complete their donation(s).

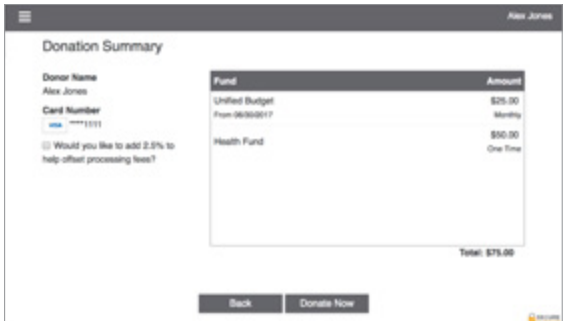

#### **2. Enter payment method**

Donors enter their debit/credit card information or choose to pay with their checking or savings account.

**Note:** Give+ account holders can store this information for future use.

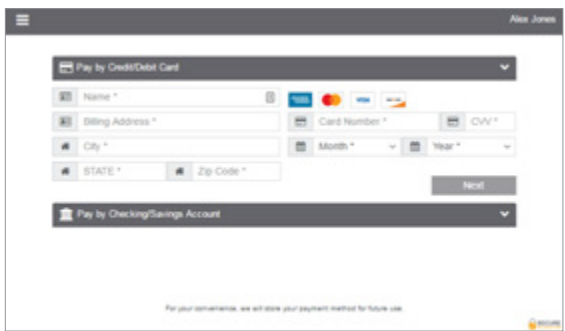

#### **4. Give+ account features**

When logged into their Give+ account, donors can review giving history, manage recurring donations or edit stored payment methods.

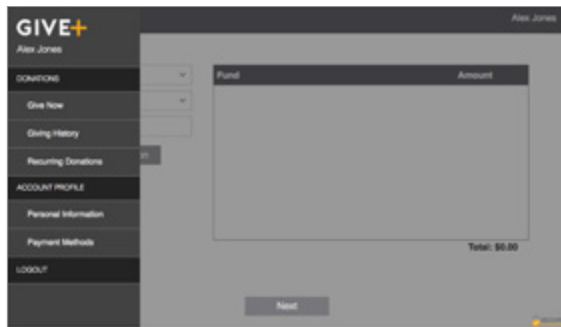

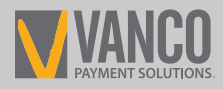